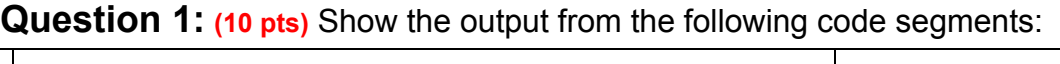

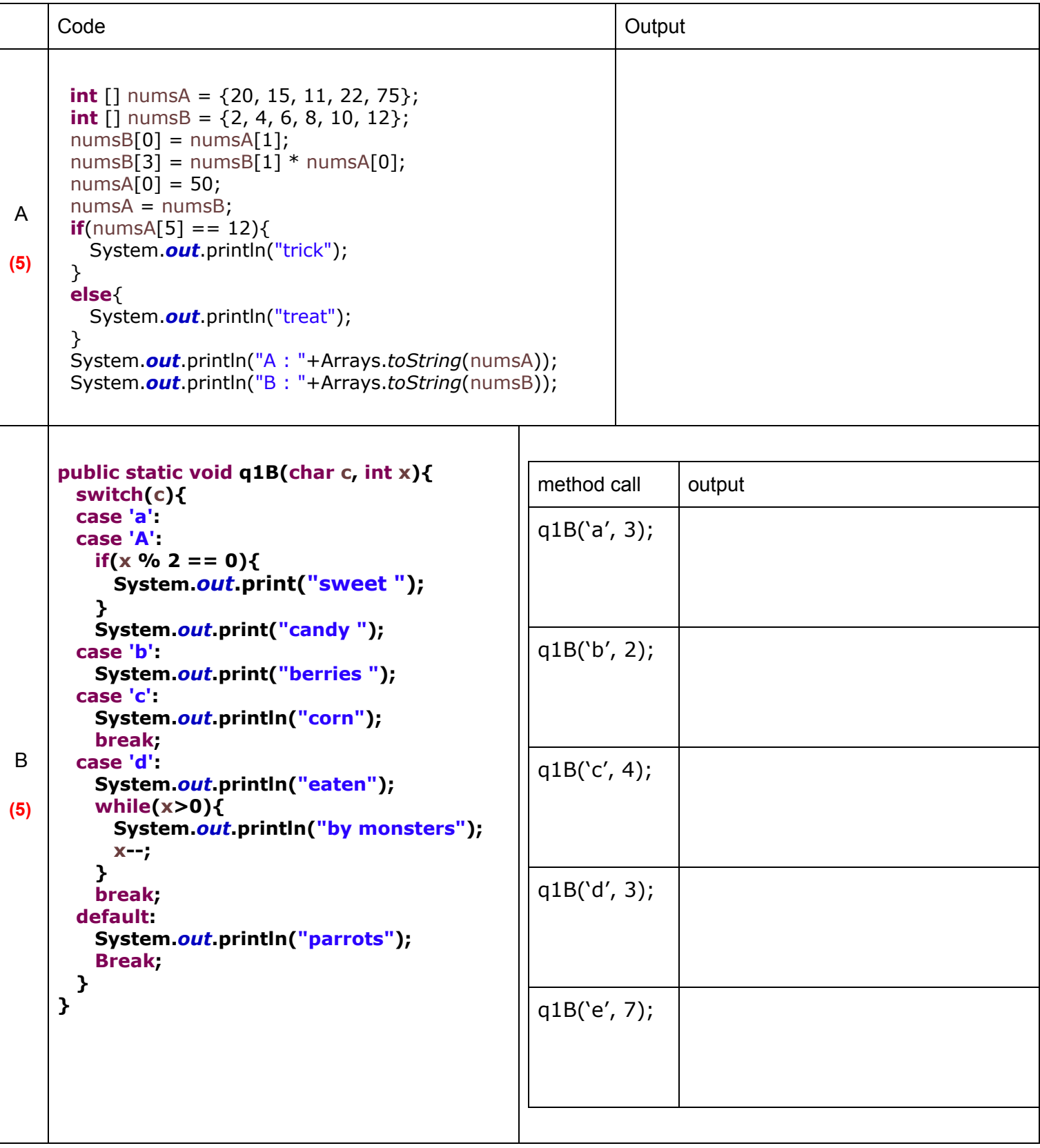

**Question 2: (36 pts)** Write a complete class **Vehicle** that has the following attributes, constructors and methods. Use the UML and explanations below.

Vehicle

- numVehicles : static int //initialize to 0, increment inside the constructor
- model : String
- vinNumber : int
- # generateVinNumber(): void //method to increment numVehicles and create the vinNumber
- + Vehicle() //increment numVehicles and assign value to vinNumber
- + Vehicle(String) //Call the default Vehicle constructor and then set the model
- + getNumVehicles(): static int //no setter for numVehicles
- + getVinNumber(): int //no setter for vinNumber
- + getModel() : String
- + setModel(String) : void
- + toString() : String
- + equals() : boolean
- 2a) **(3)** Write all **variables** as per the UML
- 2b) **(12)** Write all the **constructors** as per the UML Note: Do not call the **generateVinNumber** method from within the Vehicle constructor
- 2c) **(3)** Write the **generateVinNumber** method Note: Used to generate a replacement vinNumber, and is available for inheritance
- 2d) **(8)** Write the **getters/accessors** and **setters/mutators** as per the UML
- 2e) **(10)** Write the overriden methods from the Object class (**toString** and **equals**) Note1: The **toString** should be formatted as "Vehicle: Model= %20s | VIN= %10d\n". Note2: The **equals** method should use the **model** and **vinNumber** to determine equality.

**Question 3: (4 pts)** Write a class named **CargoCapacityException** that inherits from **Exception.** Make sure to define both the **CargoCapacityException()** and **CargoCapacityException(String)** constructors.

**Use the following interface when answering questions 4 and 5.**

**public interface Movable { void move(); void park();**

**}**

**Question 4: (15 pts)** Write a complete class **Car** that extends the **Vehicle** class and implements the **Movable** interface provided. Use the UML and explanations below.

Car

- cId : String // is the inherited int vinNumber prefixed by the String "C" as shown **"C" + vinNumber**
- numDrivers : int
- driverNames [ ] : String
- + toString() : String

**NOTE:** Assume all other necessary constructors, getters, setters, and other methods have been written already even though they are not shown here (**do not rewrite them**)

**4a) (3)** Write a complete class **Car** that extends the **Vehicle** class and implements the **Movable** interface provided.

**4b) (3)** Write all **variables** as per the UML shown above

**4c) (3)** Write one of the overridden methods from the **Vehicle** class (**toString**) Note: Remember to include the functionality of the parent class's toString() method. In addition to parent class's functionality, the output should have: "Car: cID= %10s | numDrivers= %10d\n".

**4d) (3)** Implement the **move();** method from the **Movable** interface so that it prints out "Hit the gas!"

**4e) (3)** Implement the **park()** method from the **Movable** interface so that it prints out "Squeezing between two other cars"

**Question 5: (44 pts)** Write a complete class **Ship** that extends the **Vehicle** class and implements the **Movable** interface provided. Use the UML and explanations below.

Ship

- sId : String // is the inherited int vinNumber prefixed by the String "S" as shown **"S" + vinNumber**
- numCars : int // the current number of cars in Car[ ] array
- cabinCrewNames []: String //default length of 4
- cars []: Car //default and max length of 15
- # generateShipId() : void //call parent's getVinNumber() and prefix it with "S" to assign to sId **"S" + VinNumber**
- + Ship(String, String [ ])
- + Ship(String, String [ ] , Car [ ])
- + addCar(Car) : void throws CargoCapacityException
- + getNumCars() : int
- + getCarsAsString() : String // single String, containing each Car's detail [ space separated ]
- + getSId() : String
- **5a) (3)** Write all **variables** as per the UML
- **5b) (18)** Write all the **constructors** and the **generateShipId** method as per the UML Note1: Remember the **generateVinNumber** method from the Vehicle class is needed Note2: If the passed in Car array is longer than 15, copy only the first 15 cars

**5c) (7)** Write the **getters/accessors** and **setters/mutators** as per the UML

**5d) (10)** Write the **addCar** method so that it adds the Car to the array and increments **numCars**. If the capacity of 15 is exceeded throw the **CargoCapacityException** instead**.**

**5e) (3)** Define the **move()** method from the **Movable** interface so that it prints out "Full Steam ahead!"

**5f**) **(3)** Define the **park();** method from the **Movable** interface so that it prints out "Carefully approach dock"

**Question 6: (11 pts)** Write the code to create instances of Vehicle, Ship, Car and invoke their methods as specified below.

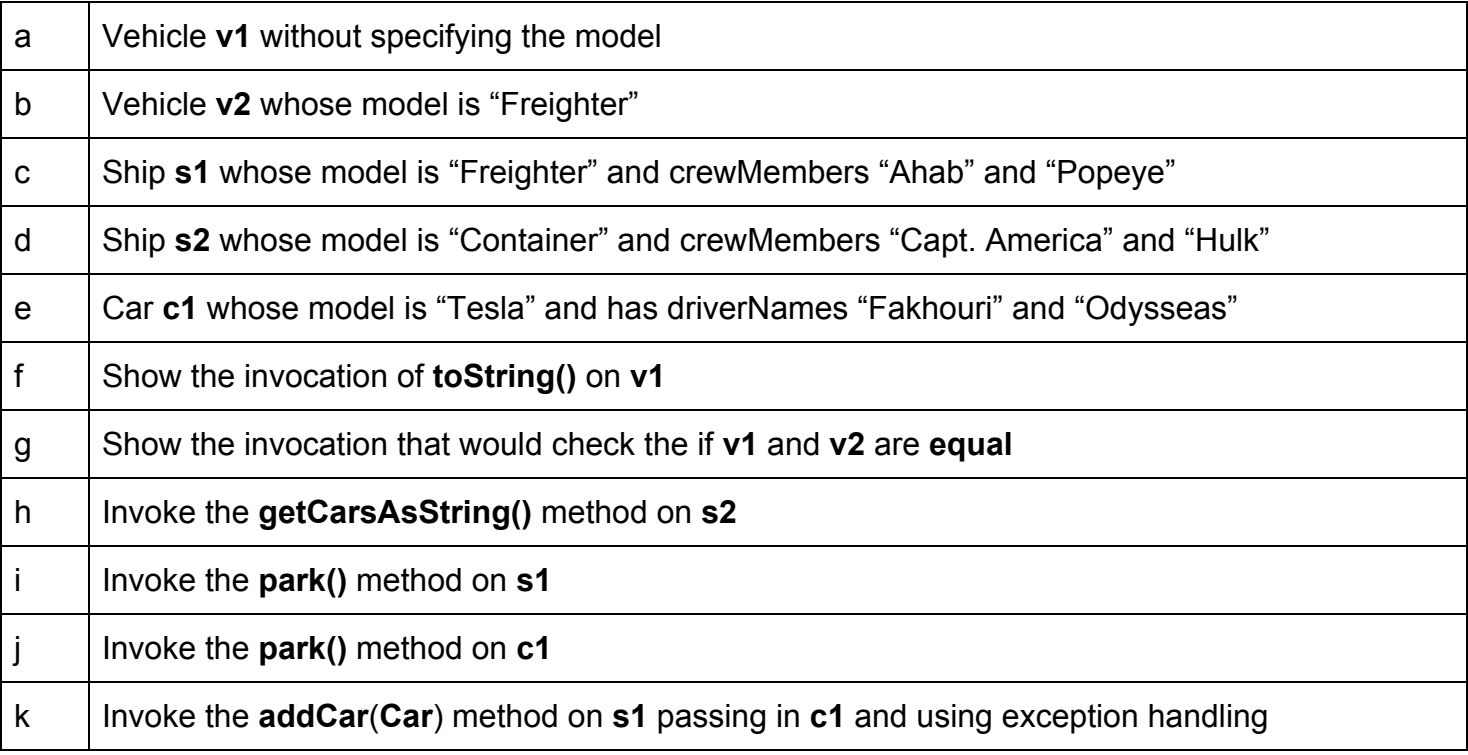